#### **BLAST**

# Slides adapted & edited from a set by Cheryl A. Kerfeld (UC Berkeley/JGI) & Kathleen M. Scott (U South Florida)

Kerfeld CA, Scott KM (2011) Using BLAST to Teach "E-value-tionary" Concepts. *PLoS Biology* 9(2):e1001014

#### Starts with a Query Sequence in FASTA Format

#### Amino acid sequence:

>ribosomal protein L7/L12 [Thiomicrospira crunogena XCL-2] MAITKDDILEAVANMSVMEVVELVEAMEEKFGVSAAAVAVAGPAGDAGAA GEEQTEFDVVLTGAGDNKVAAIKAVRGATGLGLKEAKSAVESAPFTLKEG VSKEEAETLANELKEAGIEVEVK

Nucleotide sequence:

Note the description line Starts with ">", ends with carriage return Not read as sequence data

#### NCBI BLAST Interface (blastp: for protein-protein alignments) blastn blastp blastx tblastn tblastx Enter Query Sequence Enter accession number, gi, or FASTA sequence 🥹 (Paste FASTA format To sequence here) Or, upload file Browse... Enter a descriptive title for your BLAST search @ Align two or more sequences (9) Database Organism Enter organism name or id-completions will be suggested Exclude Enter organism common name, binomial, or tax id. Only 20 top taxa will be shown. Exclude ☐ Models (XM/XP) ☐ Uncultured/environmental sample sequences Entrez Query 3 Kerfeld and Scott, PLoS Biology 2011

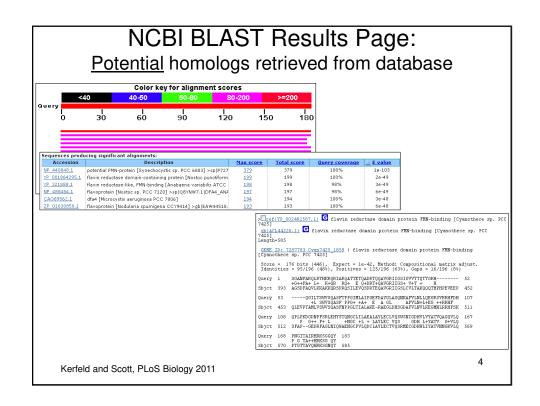

#### Overview of BLAST

- 1. Segment the query sequence into short "words"
- 2. Use the query sequence segments to scan the database for matching sequences
- 3. Extend the matched segments in either direction to find local alignments.
- 4. Create a list of hits & alignments, with best matches first

Kerfeld and Scott, PLoS Biology 2011

5

### **BLAST Phase 1: Segment the query sequence and identify words that could form potential alignments**

Query Sequence: >gi|16329320 (residues 412 to 594) SGANFARQLRTHKRQRIARQATTETQADRTQQAVGRIIGSIGVVTTQTTG RHQGILTSWVSQASFTPPGIMLAIPGEFDAYGLAGQNKAFVLNLLQEGRS VRRHFDHQPLPKDGDNPFSRLEHYSTQNGCLILAEALAYLECLVQSWSNI GDHVLVYÄTVQAGQVLQPNGITAIRHRKSGGQY Fragmentation into words: SWVSQASFTPPGIM \_\_\_\_\_ SWV WVS VSQ SQA QAS ASF SFT ... Selection of words scoring above threshold (for word SWV):
Substitution Matrix\* SWV (4+11+4 = 19) SWI (4+11+3 = 18) TWV (1+11+4 = 16) Synonyms above threshold 11... GWV (0+11+4 = 15) ► KWV (0+11+4 = 15) SWS (4+11-2 = 13) SFV (4+1+4 = 9) Synonyms below threshold 11... SRV (4-3+4 = 5) (others not shown) \*A portion of the BLOSUM 62 mat

- Segment the query sequence into pieces ("words")
  - Default word length: 3 amino acids or 11 nucleic acids
- Create a list of synonyms and their scores for comparing query words to target words
  - Uses scoring matrix to calculate scores for synonyms that might be found in the database
- Save the scores (and synonyms) exceeding a given threshold T

6

Kerfeld and Scott, PLoS Biology 2011

### BLAST Phase 2: Using the query sequence word list, scan the database for synonyms (hits)

- Scan the database for matches to the word list with acceptable T values
- Require two matches ("hits") within the target sequence
- Set aside sequences with matches above T for further analysis

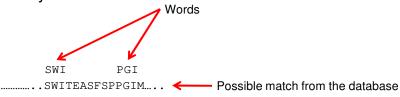

Kerfeld and Scott, PLoS Biology 2011

7

#### **BLAST Phase 3: Extending the hits**

- Search 5' and 3' of the word hit on both the query and target sequence
- Add up the score for sequence identity or similarity until value exceeds S
- Alignment is dropped from subsequent analyses if value never exceeds S

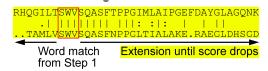

#### So, to summarize:

- BLAST segments query sequence into "words" and scores potential word matches
- Scans this list for alignments that meet a threshold score T
  - uses a scoring matrix to calculate this (e.g., BLOSUM62)
- Uses this list of 'synonyms' to scan the database
- Extends the alignments to see if they meet a cutoff score S
  - uses a scoring matrix to calculate this
- Reports the alignments that exceed S

Kerfeld and Scott, PLoS Biology 2011

9

#### PAM and BLOSUM Matrices

- Scoring matrices are calibrated to capture different degrees of sequence similarity
- In practice, this means choosing a matrix appropriate to the suspected degree of sequence identity between the query and its hits
- PAM: empirically derived for close relatives
- BLOSUM: empirically derived for distant relatives

More divergent

BLOSUM45 PAM240

BLOSUM62 PAM180

BLOSUM80 PAM120

BLOSUM90 PAM30

Less divergent

10

Kerfeld and Scott, PLoS Biology 2011

#### Raw Scores (S values) from an Alignment

$$S = (\Sigma M_{ii}) - cO - dG,$$

where

M = score from a similarity matrix
for a particular pair of amino acids (ij)

c = number of gaps

O = penalty for the existence of a gap

d = total length of gaps

G = per-residue penalty for extending the gap

Kerfeld and Scott, PLoS Biology 2011

11

#### Limitations of Raw Scores

- S values depend on the substitution matrix, gap penalties
- Impossible to compare S values from hits retrieved from BLAST searches when different matrices and gap penalties are used

#### Going from Raw Scores to Bit Scores

 $S' = [\lambda S - ln(K)]/ln(2)$ 

where

S' = bit score

(as in 0 vs 1)

 $\lambda$  and K = normalizing parameters of the specific matrices and search spaces

- Larger raw scores result in larger bit scores
- Allows user to compare scores obtained by using different matrices and search spaces

Kerfeld and Scott, PLoS Biology 2011

13

#### Limitations of Bit Scores

- How high does a bit score have to be to suggest common ancestry?
  - Hard to evaluate hits as homologs or not, based solely on bit scores

#### E-value

- Number of distinct alignments with scores greater than or equal to a given value expected to occur in a search against a database of known size, based solely on chance, not homology.
  - Large E-values suggest that the query sequence and retrieved sequence similarities are due to chance
  - Small E-values suggest that the sequence similarities are due to shared ancestry (or potentially convergent evolution)

Kerfeld and Scott, PLoS Biology 2011

15

#### Calculating E-values

 $E = (n \times m) / 2^{S'}$ 

where

m = effective length of the query sequence

 length of query sequence – average length of alignments (Controls for fewer alignments occurring at the ends of the query sequence)

n = effective length of the database sequence (total number of bases)

The value of E decreases exponentially with increasing S

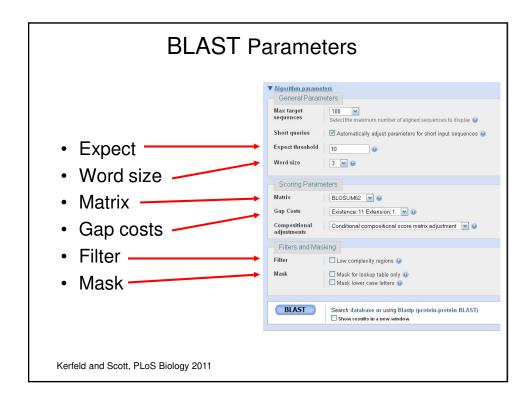

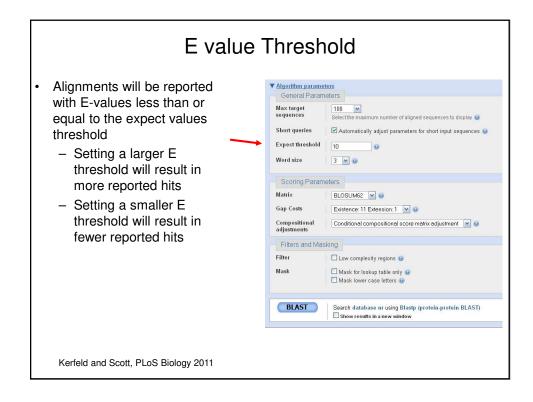

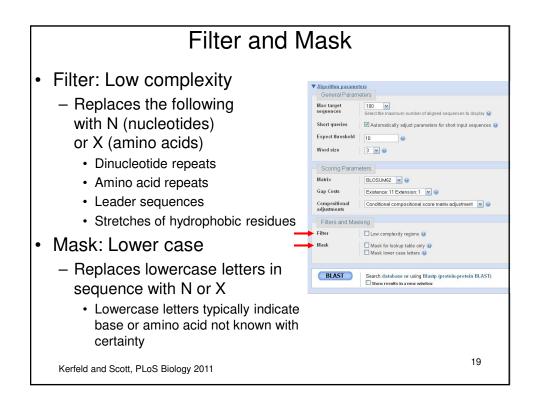

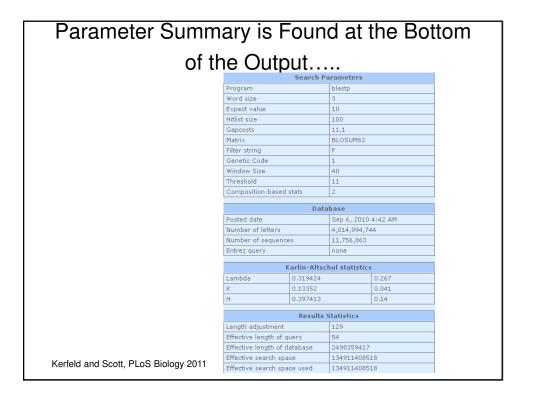

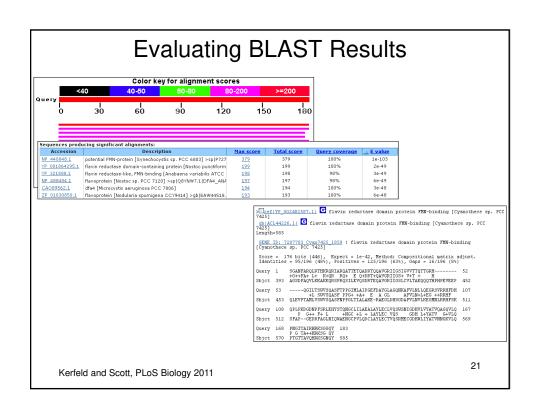

## Examine the BLAST Alignment

```
> Lef | YP 002482587.1|  flavin reductase domain protein FMN-binding [Cyanothece sp. PCC 7425]

***Signature** The protein function function functi
```

# High E-value: Discovery of a Distant Homolog or Garbage?

- Take another look at the target (subject) sequence(s) that have high E-values
  - Similar length?
  - Recurring motifs?
  - Similar biological functions?
- Use target sequences as query sequences for another BLAST search
  - Does the original query sequence come up in report?

Kerfeld and Scott, PLoS Biology 2011

23

How might you perform fast 3D structure- structure matching instead of sequence-sequence matching?

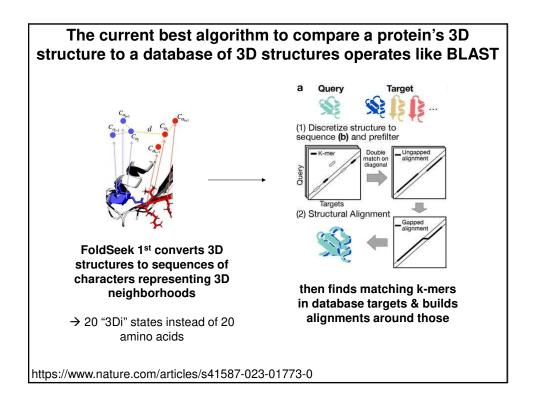

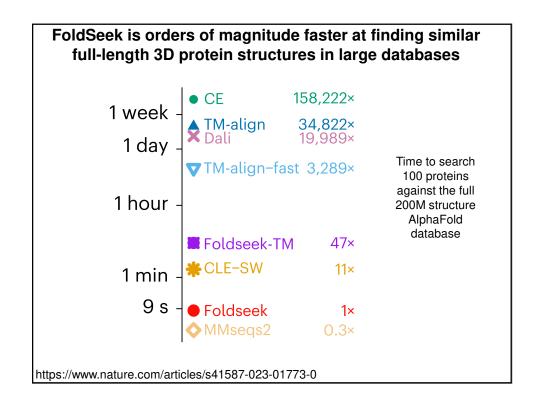

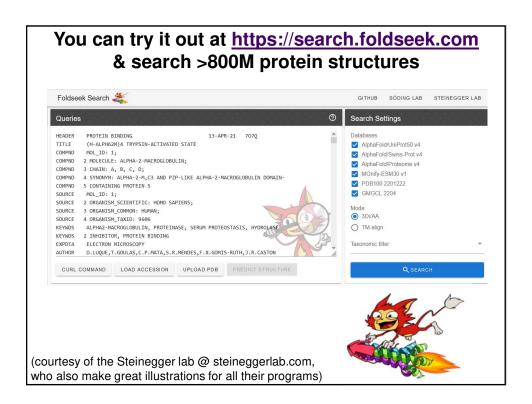